## Datenblatt

## **Bierdeckel**

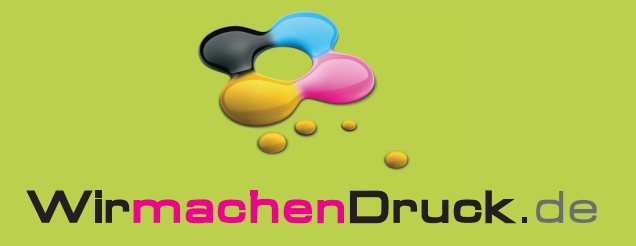

während der Produktion.

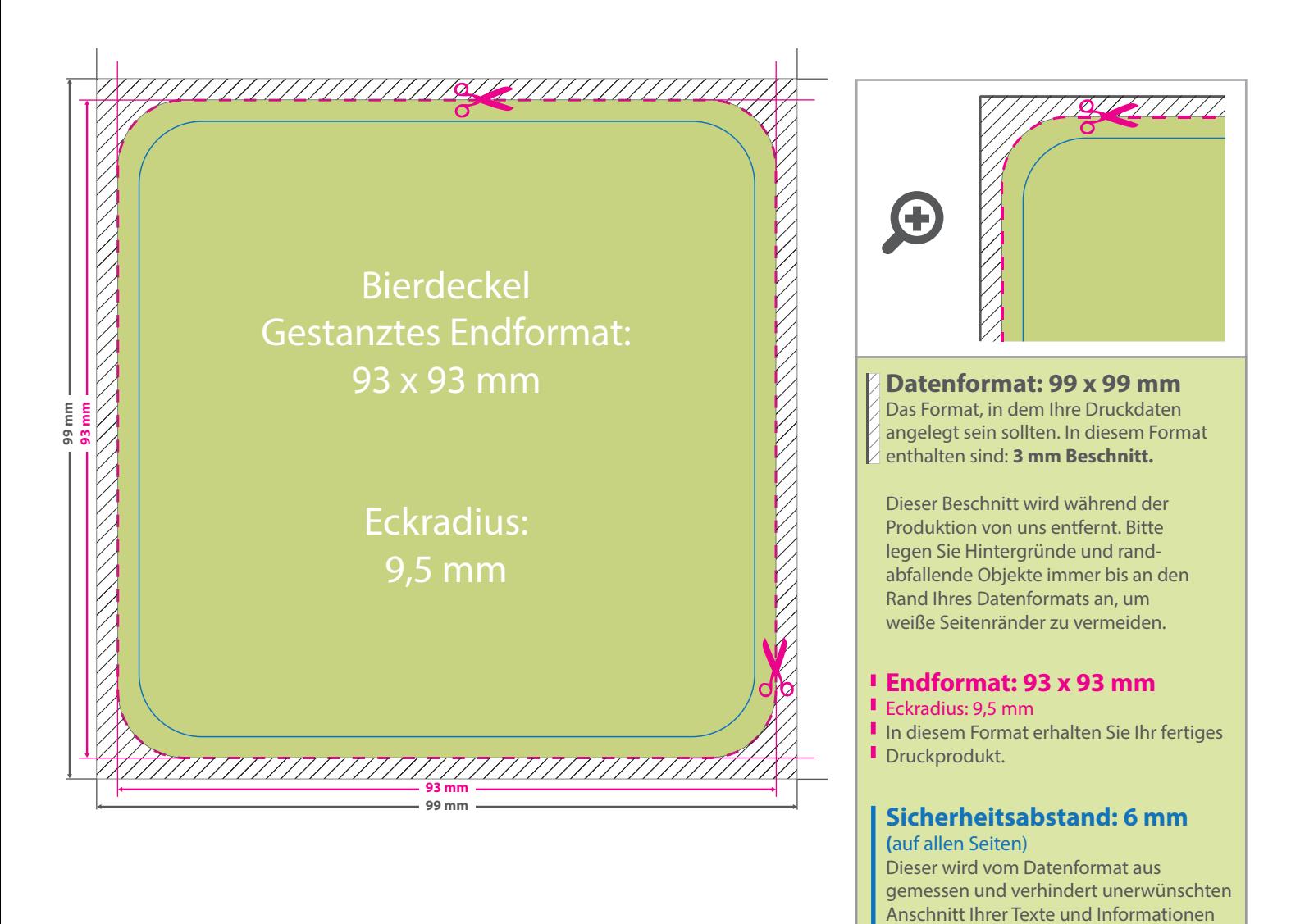

## 5 Tipps zur fehlerfreien Gestaltung Ihrer Druckdaten

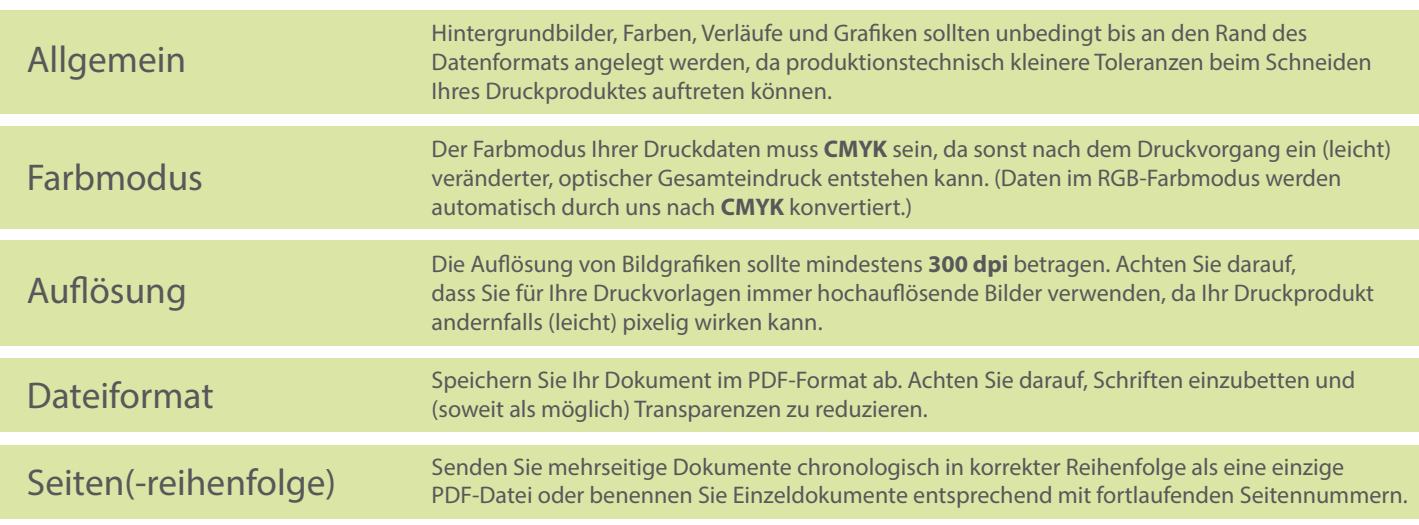